# Simplest setup

Client has a single computer and no router.

Clients Office

Wall Sockets A1 A2 A3 A4 A5

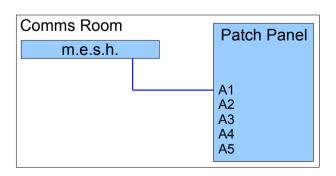

# Standard (recommended) setup I

Client has several computers.

A hub (D-Link) is used to make several ports in the office live.

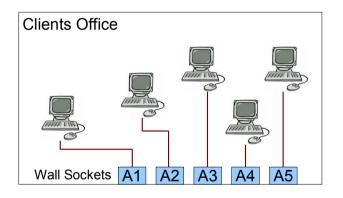

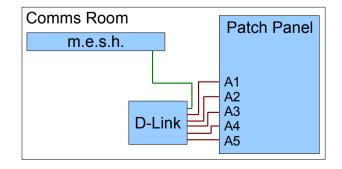

# **Linked Office Setup**

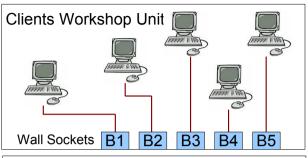

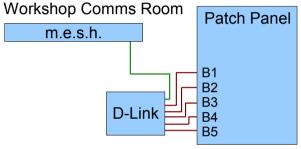

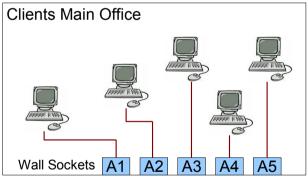

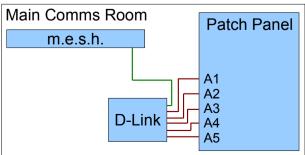

# Simplest passthru setup

Client has own router kept in office and connects office computers directly into router.

# Standard passthru setup

Client has own router and also uses a hub (D-Link) in the comms room to make the rest of the sockets in the office live.

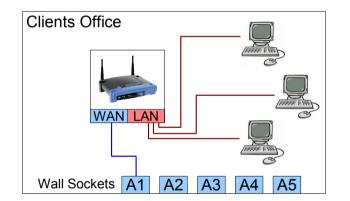

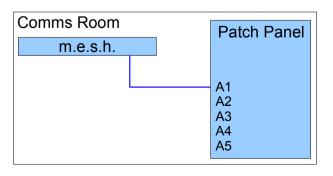

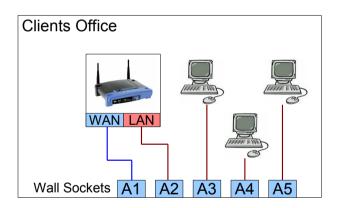

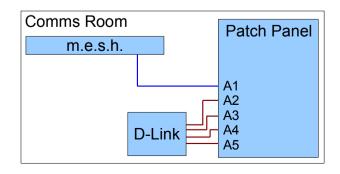

# Linked Office passthru Setup

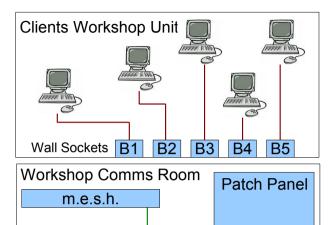

B1 B2 B3

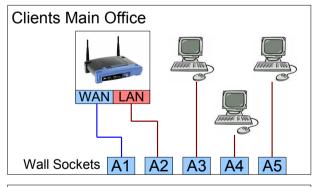

D-Link

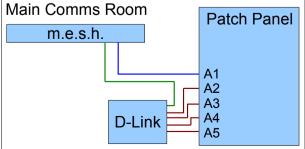

# Simplest wireless setup

Client has wireless access point (not a wireless router) to provide wireless internet access, wired computers plug directly into wall ports.

#### Router+hub in comms room

Client has own router and also uses a hub (D-Link) in the comms room to make the rest of the sockets in the office live.

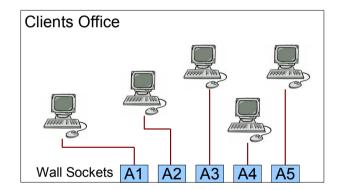

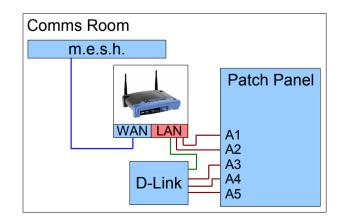

# **Linked Office router setup**

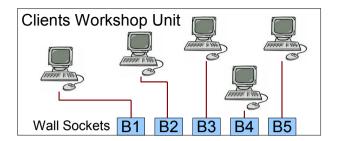

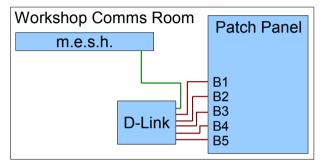

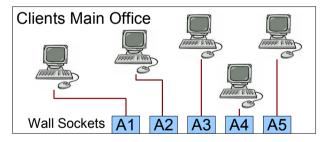

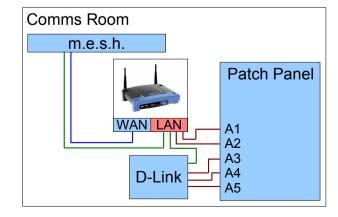

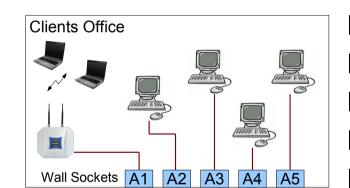

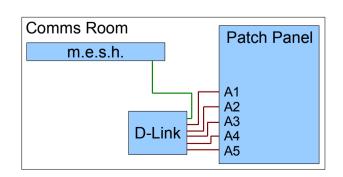